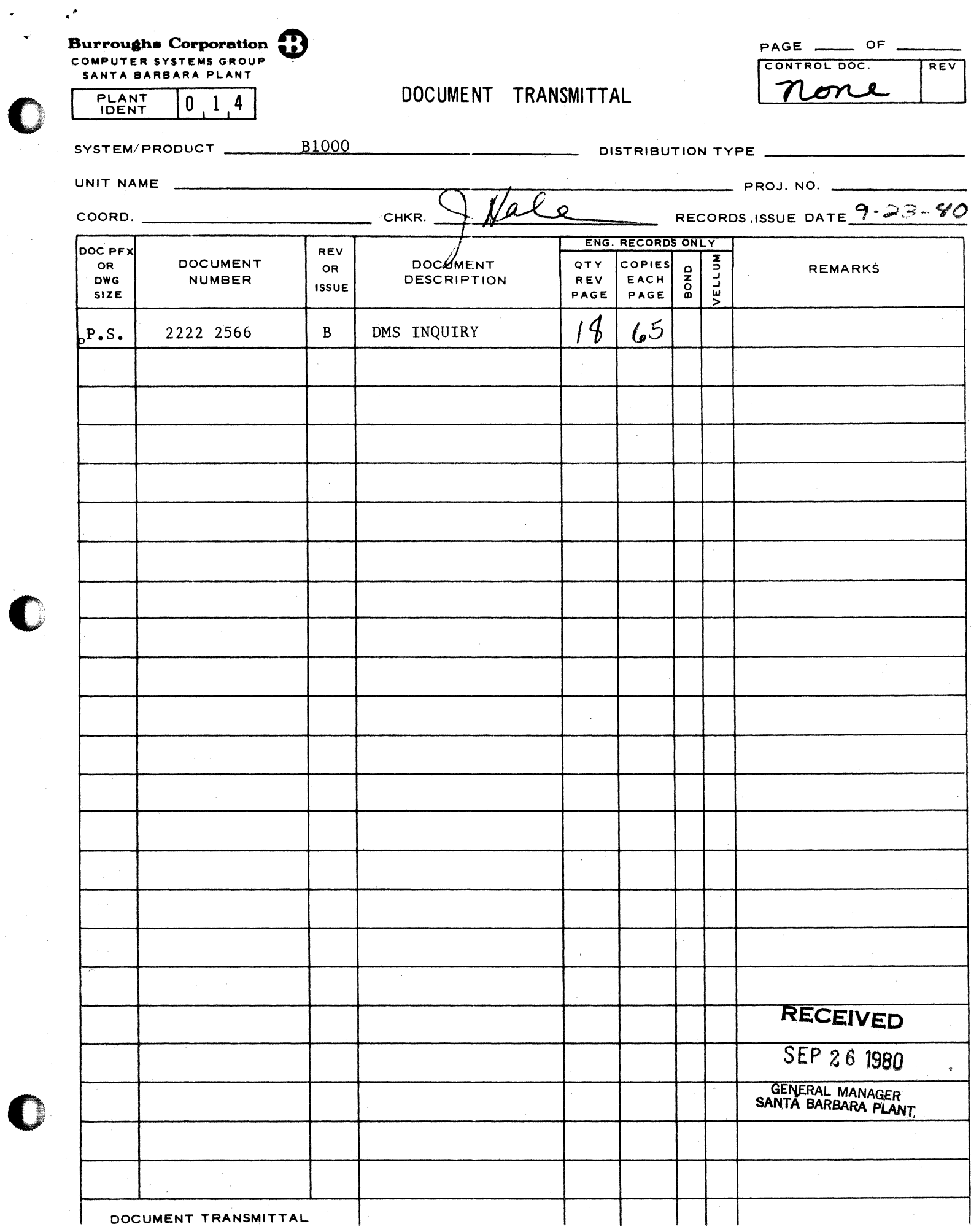

**Burroughs Corporation <sup>B1800/B1700</sup> DMS/INQUIRY** 

 $\mathcal{F}^{\mathcal{F}}$ 

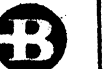

COMPUTER SYSTEMS GROUP P. S. 2222 2566 SMALL SYSTEMS PLANT.

 $\overline{\phantom{a}}$  $\mathbf{y}$ 

# **PRODUCT SPECIFICATION**

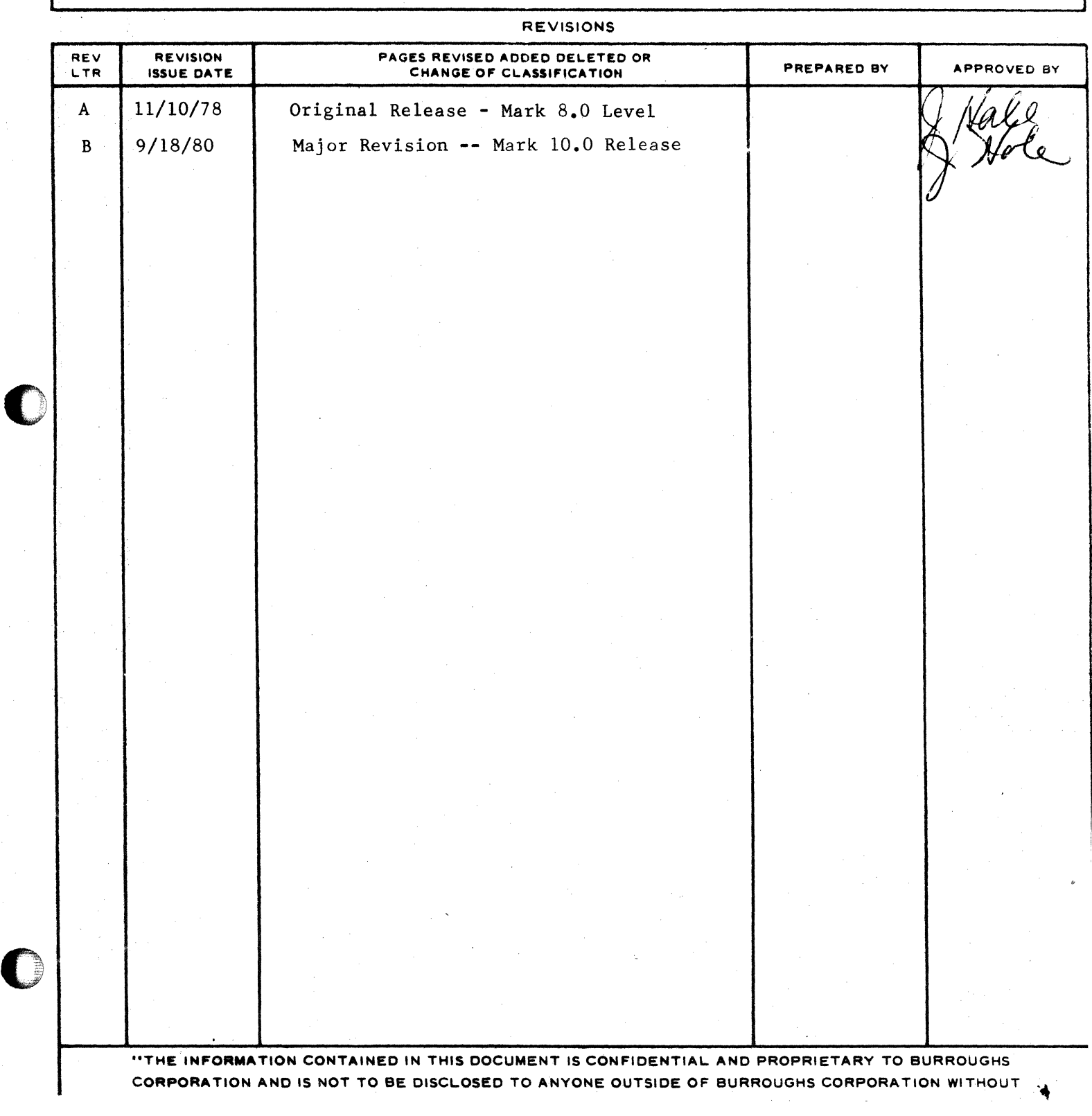

euRaOUGHS COHFCRATION COM?UTER SYSTEMS GROUP SANTA BARBARA PLANT

*I"'::.*  ~· COMPANY CONFIDENTIAL B1000 DMS INQUIRY P.S. 2222 2566 <9>

# **IABLE OF CONTENTS**

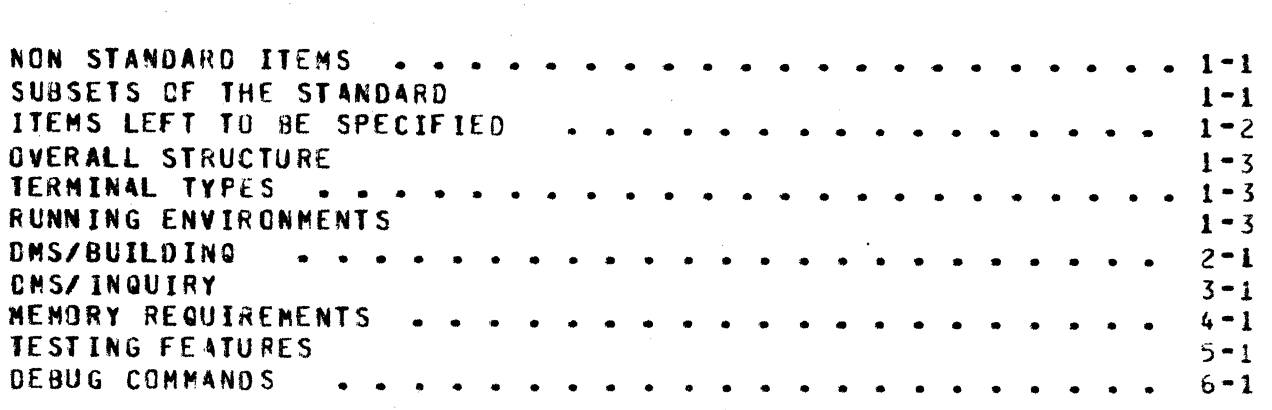

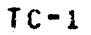

COMPANY CONFIDENTIAL **B1000 DMS INQUIRY**  $P-S = 22222566(9)$ 

The B1000 implementation of DMS/INQUIRY is standard with respect to the CSG INQUIRY STANDARD (revision 8), with the following exceptions:

#### NON STANDARD ITENS

- $1)$ Inquiry has no restrictions on which statements may be continued with the percent sign (%), or forced into the current text buffer with the double percent sign (22).
- $2<sub>1</sub>$ SCALE truncates trailing fractional parts; it does not round.

# SUBSETS OF THE STANDARD

not take advantage of sets when calculating  $1)$ Inquiry does DASDL functions. For example, with the following description:

DSA STANDARD DATA SETC Al NUMBER(8); A2 NUMBER(8); ) ; S1 SET OF DSA KEY IS ALL

the Inquiry statement

DISPLAY SUM(A2 AT A1 > 100) Would not use the index S1 even though it would be to its advantage to do  $SO<sub>2</sub>$ The user may enter

GENERATE  $TS1 = AI > 1007$ D SUMCA2 VIA TS1) to take advantage of the index.

- $2<sub>2</sub>$ A single input is limited to a total length of 48G characters when continued with "X" signs. This is the size of the current text buffer.
- 3) Inquiry will never output "WAIT" before starting a long operation.
- 4) <bootean item>s have not been implemented in B1000 DMSII. They may not be included in a sselection expression>.

5) NULL has not been implemented as part of a sselection expression>. A statement such as SELECT  $AI = NULL$  is not allowed.

An carithmetic item> is an item in a record of type NUMBER. 6) Item types POPULATION and FIELD have not been implemented in **B1000 DMSII.** 

COMPANY CONFIDENTIAL **BIODO DMS INQUIRY**  $P-S. 2222 2566 (B)$ 

- $7<sub>1</sub>$ The <current record functions> SIN, COS, TAN, EXP, LN, LOG, ARCSIN, ARCCOS, and ARCTAN have not been implemented.
- 8) Inquiry does not accept statements of the form **DISPLAY** AT. <setection condition>. A <display list> must be included.

<display spec2> is as follows:

-------- <structure option> ------------- $\bullet$  $\mathbf{I}$  $1 - - - 114 - - - -1$  $1 - - -$  USING  $---1$ 

- 9) The FILE part of the PRINTER statement has not been inplemented.
- $10<sub>2</sub>$ The GLOBAL part of the SHOW statement has not been implemented.
- $111$ **The** DI SK part of the SORT statement has not been inclemented.
- EDITs may not be executed from defines.  $12<sub>1</sub>$
- $13<sub>2</sub>$ The DATA part of the <structure option> has not been inplemented.
- $14<sub>1</sub>$ The subscripts in an <occurs segment> are required to be integer constants. A simple cocurring item may have an an expression as its subscript.

# **ITENS LEFT TO BE SPECIFIED**

- $\mathbf{1}$ To break out of a long operation, 2BRK, **2BREAK** BRK. n r BREAK may be entered.
- $\mathbf{2}$ File names with special characters such as "." need to  $b e$ quoted. For example, SAVE ABC.DEF would not work, but SAVE "ABC.DEF" would.

 $1 - 2$ 

COMPANY CONFIDENTIAL **B1000 DMS INQUIRY**  $P-S = 222225666$ 

#### **OVERALL STRUCTURE**

**DMS/INQUIRY consists of three basic components:** 

- DMS/BUILCING, the BUILD INQUIRY program: This program must  $11$ be run after the database has been created with DASDL. and before DMS/INQUIRY is run. It will ask the user for the name of the physical database, and optionally the name of a logical database within that physical database. It will then ask for a pack id on which to put the INGUIRY CONTROL A timeout time limit and a list of usercodes FILE. which will be allowed to inquire against this database is then When this information has been acquired, requested. CMS/BUILDINQ proceeds to produce the inquiry control file named <database name>/INQCTL.
- CNS/INQUIRY, the INQUIRY program: An instantiation of this  $2<sup>1</sup>$ program will exist for each user running INQUIRY. This program will ask the user for the name of the database which the user wants to inquire against and ensure that he is a valid user of that database. Reading the inquiry control file to get a description of the database, the program will initialize its internal tables and begin processing user inquiries. All INQUIRY processing is done by this program. All INQUIRY code is re-entrant.
- the help file: When the HELP verb is used in 3) DMS/HELPINQ, DNS/INQUIRY, this file is used to supply the syntax charts and semantics of all INQUIRY verbs and <syntax items>.

#### **TERMINAL TYPES**

The INQUIRY system will run on any terminal configuration which supports CANDE and SMCS (TD820, TD830, TIY, etc).

#### **RUNNING ENVIRONNENTS**

ficth DNS/INQUIRY and DNS/BUILDINQ may be run alone or under a message control system. When run alone Cuith only a datacomm handler) the programs must be executed from the ODT, and the file named RENOTE must be file equated to the proper station. When running under an MCS such as SMCS, no file equation is necessary. Invocation of security may require that DHS/INQUIRY is executed with a usercode.

COMPANY CONFIDENTIAL **BIOCO DMS INQUIRY**  $F-S. 2222 2566 (B)$ 

#### DNS/BUILDING

The BUILD INQUIRY program takes its input from either a terminal or a card file. This is controlled by program switch 0. If SWO = 0 (default), then terminal input is expected, otherwise a card file labeled CARDS is expected.

To execute the program with no controlling PCS, enter at the ODT:

EX DNS/BUILDING; FILE REMOTE NAME <name of station>;

If running under an MCS such as SMCS, enter at the users station:

EX DES/BUILDING

If DMS/BUILDING has an entry in the SMCS/JOES file such as:

SBUILDING EXCEPT: EX DMS/BUILDING; PR 9;

the user way enter the SMCS command:

SIGN ON BUILDING

Once DMS/BUILDINQ has been executed, it will respond with:

B1000 DMS/BUILDING MARK X.0 VERSION OO NN/DD/YY HH:MM DATABASE NAME? (BLANK TO TERMINATE)

Valid responses are:

٠ l---- <database name> ----------------------- $1---$  ON <pack id> ---+

If the database does not exist, or the syntax of the expression is incorrect. the program will respond with an error message and ask for another <database name>. If a null input is entered, the program will terminate.

Given an existing physical database, the program will query:

TOTAL OR LOGICAL DATABASE? (BLANKS TO DEFAULT TO "TOTAL")

COMPANY CONFIDENTIAL **B1000 DMS INQUIRY**  $P-S = 22222566$  (e)

Valid responses are:

. . . . . . . . . . . . . . . <u>.</u> . 1  $1--$  TOTAL  $---1$  $1 - L0GICAL$  ---

If the response is "IOTAL", the entire physical database will be used. If the response is "LOGICAL", the program responds:

ENTER LOGICAL DATABASE NAME

to which the user should enter the name of a logical database With in the physical database. Note that when a logical database is specified, the inquiry control file will be generated with a multi-file-id containing the <logical database name> instead of the <thysical database name>.

After determining the physical and possibly logical database to be used, the program will ask:

PACK NAME FOR INQUIRY CONTROL FILE?

**CBLANKS TO DEFAULT TO SYSTEM PACK)** 

If the control file is to reside on a pack other than the system disk, that pack name should be given. A blank input specifies that the control file is to reside on the system disk. Note that if DNS/BUILDINQ is run under a usercode, that usercode must be public and privileged and should not have a default pack.

The next question is:

TIMEQUT TIME LIMIT IN MINUTES? (BLANKS TO DEFAULT TO 15)

DMS/INQUIRY will terminate the inquiry session of a user whose terminal remains inactive for a certain length of time. This gives the data base administrator a chance to specify the limit for all users of this physical or legical database. The response should be the number of minutes which must be creater than 0 and less than 1000. A blank response gives the default 15 minutes.

The last question is:

SECURITY ("YES"/"NO")? (BLANKS TO DEFAULT TO "NO")

If the response is "YES", then the ressage

ENTER USERCODES SEPARATED BY ","

COMPANY CONFIDENTIAL B1000 DMS INQUIRY  $P-S. 222225666$ 

is displayed, and DMS/BUILDINQ waits for a list of usercodes which will be allowed to access the database using DMS/INQUIRY. Usercodes may be specified with or without parentheses. If there are more usercodes than will fit on one line of input, then each line except for the last one must end with a "," to tell CMS/BUILDING that more usercodes are to be excected.

At this point, DMS/BUILDINQ creates the inquiry control file named <database name>/INQCTL. This requires two calls to SORT/VSORT. After the control file is built, the dialogue starts over, asking for a database name. In this manner, any number of inquiry control files may be generated during one-terminal session.

To run DMS/8UILDING from cards, the following deck must be used:

**2EX DMS/BUILDING SWO=1; 2DA CARDS** <card input> **2END** 

The scard input> is free-format, and must conform to the following syntax chart:

DATABASE = <physical database name> ---------------------------- ; -->  $\mathbf{I}$  and  $\mathbf{I}$  are the set of  $\mathbf{I}$  $\ddot{\phantom{a}}$  $1 - - 0N - -$  <pack  $id > -1$  $\ddot{\phantom{a}}$ 1- LOGICAL -------------------- = <logical database name> ; --1  $\mathbf{1}$ 

 $1 - -$  DATABASE  $-1$ 

a PACK ----------------- = --- <br /> <br /> -------------- ; --- $\bullet$  $\bullet$  $\frac{1}{2}$  $\ddot{\bullet}$  $\mathbf{I}$  $\mathbf{1}$ I- USERCODES ------------ = ------- <usercode> --------- ; --- }

COMPANY CONFIDENTIAL **BIOCG DMS INQUIRY**  $P-S = 22222566(B)$ 

#### DNS/INQUIRY

After creating an inquiry control file with DMS/BUILDINQ, the user may then run DMS/INQUIRY. DMS/INQUIRY may be run either alone, or with an MCS. If it is run alone, the program must be executed from the ODT and the file REMOTE must be file equated to the desired station. For example:

EX DMS/INQUIRY; FI REMOTE NAME <name of station>;

If it is run under an MCS such as SMCS, then no file equation is necessary. At the user station, enter:

EX DNS/INQUIRY

or if there is an entry for DMS/INQUIRY in the SMCS/JOBS file such as:

SINQUIRY EXCEPT ; EX DMS/INQUIRY;

the user may enter the SMCS command:

#### ON INQUIRY

Once the program has been executed it will identify itself. and if the <database name> has not been supplied with the "DN" command, it will ask for the name of the database to be inquired against.

B1000 DMS/INQUIRY MARK X.0 VERSION 00 (MM/DD/YY HH:MM) **WHAT DATABASE?** 

At this point, the user must enter the name of the database in the form:

-------- <database name> ----------------------<del>-</del>  $\blacksquare$ - $\bullet$  $1 --- 0N --- 4$ - 1 

 $I f$ the <database name> or <pack id> contain any special characters or do not start with an alphabetic character, they must be enclosed in quotes. The <database name> should be either the physical database name, or if processing against a logical database, the logical database name. The <pack id> is the <pack id> specified during DMS/BUILDING in response to the question "PACK NAME FOR INQUIRY CONTROL FILE?", which may or may not be the same <pack id> on which the database dictionary exists.  $Tf$ the "ON <pack id>" is not specified, the system disk is default.

• &· <sup>~</sup>

C\ -

CONPANY CONFIDENTIAL **810CG DMS INQUIRY**  $F.S. 2222 2566 (E)$ 

If BYE is specified, and no database named BYE exists, DMS/INQUIRY will terminate. If using the SMCS "ON" command, the naae of the database may te appended to the sign on as in this example:

#### ON INQUIRY INVENTORY ON USERP4CX

If the inquiry control does not exist, then DNS/INQUIRY prompts for another database name. Otherwise, if security checking was specified during DMS/BUILDINQ. the list of valid usercodes for this database is searched for the usercode that DMS/INQUIRY is being executed under. If the usercode arpears in the list, then access is granted, otherwise OMS/INQUIRY aborts with a security error.

If access is granted, then the program responds with:

INITIALIZING...PLEASE WAIT...

and proceeds to open the database. When the database has been successfully opened• the user is notified by the following message:

> • ••REA CY  $t$

At this point, DMS/INQUIRY is ready to process user requests. If no user input is received for the specified timeout time. Limit,<br>then DMS/INQUIRY will terminate. If during a timeout, there are then DMS/INOUIRY will terminate. any unsaved DEFINEs, VIRTUALs, or GENERATEs, they are SAVEd in a file named TIMEOUTnnn, where nnn is the LSN of the station. These may later be restored with the RESTORE cowaand.

 $\bullet$ 

CUPPANY CONFIDENTIAL BlOOG OMS INQUIRY F.S. 2222 2566 <8>

#### **MEMOR¥ REQUJREMENlS**

OMS/INQUIRY uses dynamic memory very heavily. As a resulte the user can control the size and performance of the INQUIRY job. DMS/INQUIRY is released with 200000 bits of dynamic memory.<br>Allocation of more memory does very little to improve memory does very little to improve perfor•ance• and the number of data overlays start to rise if less than 200000 bit is allocated. little as 100000 bits of dynamic memory, depending upon which<br>constructs are used. However, the number of data overlays at However, the number of data overlays at  $h$  are number of data overlays at a this point become overwhetming. premimum, reasonable performance may be obtained by running CMS/INQUIRY with 150000 bits of dynamic memcry. This will cause the elapsed time for a given request to be satisfied to degrade by approximately 33X. This ts mainly because it will reQuire approximately  $5$  times the number of data overlays, which will adversely affect the response times for all other programs in the mix. To change the ammount of dynamic memory add ";ME nnnnnn" to the execute statement, for example:

EX DMS/INQUIRY; ME 150000

 $\bullet$ 

 $\bullet$ 

 $\overline{\bullet}$ . COMPANY CONFIDENTIAL 81000 OMS INQUIRY  $P.S. 2222 2566 (P)$ 

### JESTING FEATURES

In order to ease testing of DMS/INQUIRY• a feature has been added that enables input to be received from a disk file, and output to be printed en the line printer. If SW9 = 1• then this feature is invoked.

The disk file may have sequence numbers in columns 73-80. A normal CANDE SEQ file is easiest to use here. The internal name of this file is COMMANDS. To use this feature enter:

EX DMS/INQUIRY SW9=1; FI COMMANDS NAME <name of input file>;

Outout to the printer will be formatted as if it were being sent to a TD830 (24 lines per page, 80 characters per line).

COMPANY CONFIDENTIAL **BICCC DMS INQUIRY**  $P-S = 22222566 (B)$ 

#### DEBUG COMMANDS

There are three debugging commands: DUMP, DEBUG **ANALYZE.** and Their syntax and semantics may change at any time.

The DUMP command prints some of inquiry's dynamic internal tables on the terminal.

The DEBUG command sets and resets various internal debugging booteans which may result in diagnostic output being printed slong with the normal output.

The ANALYZE command creates a printer listing of all the static information within tables created by DMS/BUILDING.

The current syntax for the OUMP command is:

,  $\mathbf{f}$ -------- VCR -------DUMP ------ł  $1 - - 15 - - -1$  $1 --- VOT --- 1$ 

The current semantics of the various DUMP options are as follows: Duaps the Virtual Current Record table to the terminal. **VCR** 

VS. Dumps the Value Space table to the terminal.

VDT. Dumps the Virtual Define and Tempset table to the terminal.

 $\frac{1}{2}$ 

COMPANY CONFIDENTIAL **B1000 DMS INQUIRY**  $P-S = 22222566$  (B)

The current syntax for the DE2UG command is:

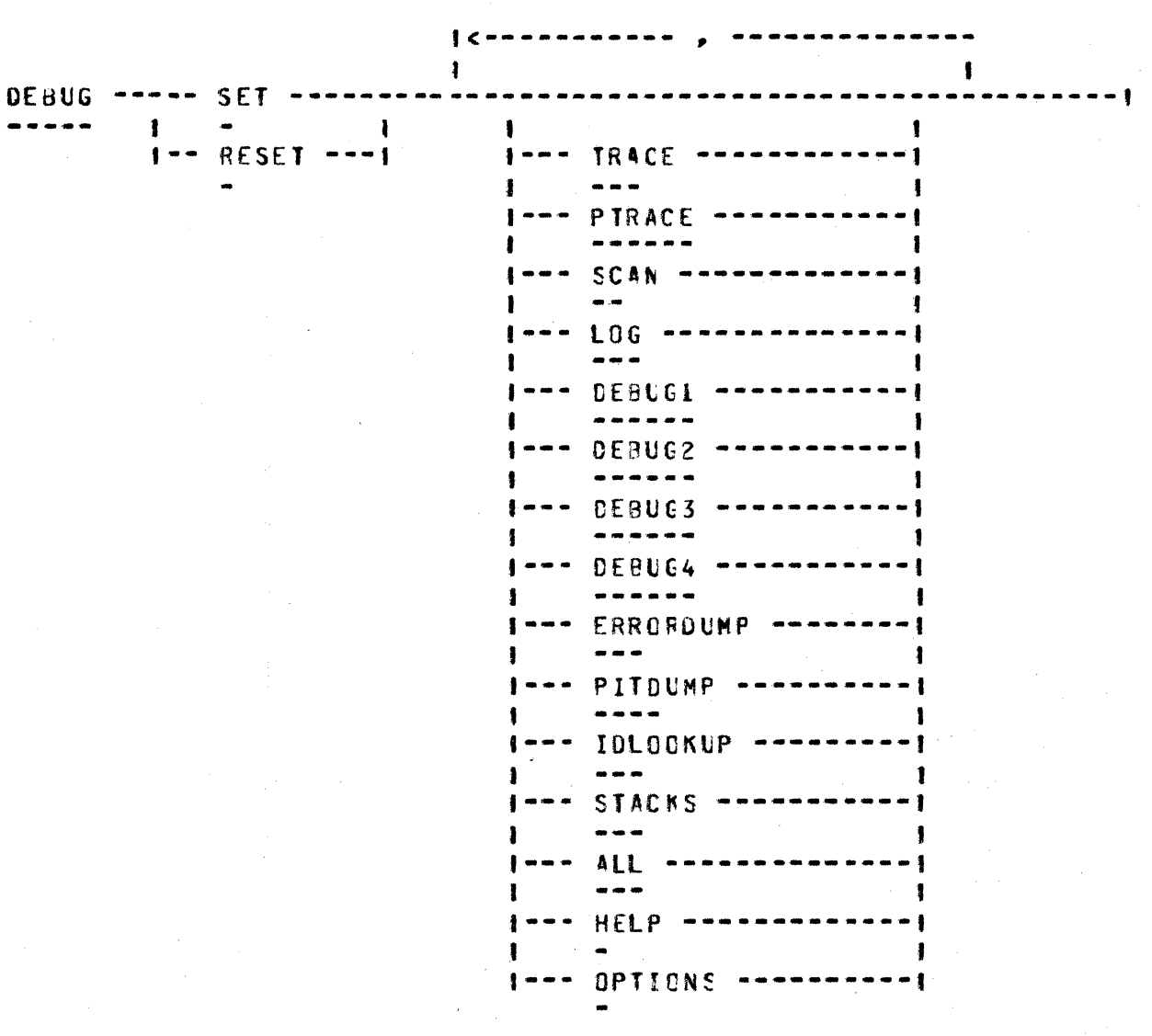

The current semantics of the various DEBUG options are as follows:

- TRACE Most major routines within DMS/INQUIRY have some trace information to display on the terminal. If this is set, that information is displayed.
- **PTRACE** If this is set in addition to TRACE, the diagnostic output is sent to the printer file instead of the terminal.

SCAN \

Each token scanned is displayed, along with any information such as token type, and pointers into name tables.

 $6 - 2$ 

 $\sim$  1

COMPANY CONFIDENTIAL 81000 DMS INQUIRY  $P-S. 2222256 (E)$ 

- $LCG$ Each line of input is written to the printer file as a history of what has been done in this terminal session.
- DEBUG1 Enables tracing of the WRITE\_LINE routine to the orinter.
- DEBUG2 To be specified
- **DEBUG3** To be specified
- **DEBUG4** To be specified
- ERRORDUMP Causes CMS/INQUIRY to take  $QUPQ$ at every ERROR  $\mathbf{a}$ message.
- **PITOUNP** Causes DMS/INQUIRY to dump the TPIT (Terporary Potish Information Table), DFT CDisplay Format Table), PIT<br>(Polish Information Table), RFT (Report Format Table), SCT (Setection Control Table), and SET **(Summary** Execution Table) during each SELECT, DISPLAY, SUMMARY, **GENERATE, and REPORT statement.**
- **IDLOOKUF** Causes DMS/INQUIRY to display information each time an attempt is made to look up an identifier in either the VDT table or the DBN table.
- **STACKS** Causes DMS/INQUIRY to display all stack operations while within the SELECT\_THIS\_RECORD routine. This shows all calculations for any excressions evaluated by DNS/INQUIRY to satisfy DISPLAY, GENERATE REPORT and SELECT statements.
- ALL Either SETS or RESETS all of the cebug options.

**HELP** Gives a help message listing each option

OFTIONS is the same as HELP OPTIONS

Specifying DEEUG only (with no options) displays the current settings of each debug option.

The current syntax for the ANALYZE command is:

ANALYZE --------------------------

The current semantics for the ANALYZE command are:

When ANALYZE is entered, DNS/INQUIRY prints, in a readable form, the information that it received by reading the inquiry control file. This serves as an inquiry control file analyzer. If DMS/INQUIRY reads incorrect data from the control file, then very

COMPANY CONFIDENTIAL B1000 DMS INQUIRY  $P-S = 22222566 (P)$ 

strange actions may be taken. The incorrect data in the inquiry<br>control file may be due to a bug in DMS/BUILDING. or to corruption by the system.

COMPANY CONFIDENTIAL **BIGOG DMS INQUIRY**  $P-S = 22222566(P)$ 

# INDEX

DEBUG COMMANDS 6-1<br>DMS/BUILDING 2-1 EMS/INQUIRY 3-1

ITEMS LEFT TO BE SPECIFIED 1-2 HEMORY REQUIREMENTS  $4 - 1$ NON STANDARD ITEMS 1-1 OVERALL STRUCTURE 1-3 RUNNING ENVIRONMENTS 1-3 SUBSETS OF THE STANDARD 1-1  $1 - 3$ **TERNINAL TYPES** TESTING FEATURES 5-1